## **Algoritmusok és adatok**

## **Programozási összefoglaló**

**a 10. osztályos informatika tankönyvhöz Nemzeti Tankönyvkiadó, 2006 (Rsz.: 16272)** 

A dőlt betűs részeket a megfelelő tartalommal kell helyettesíteni. Az összefoglalás csak a tankönyvben bemutatott elemekre vonatkozik.

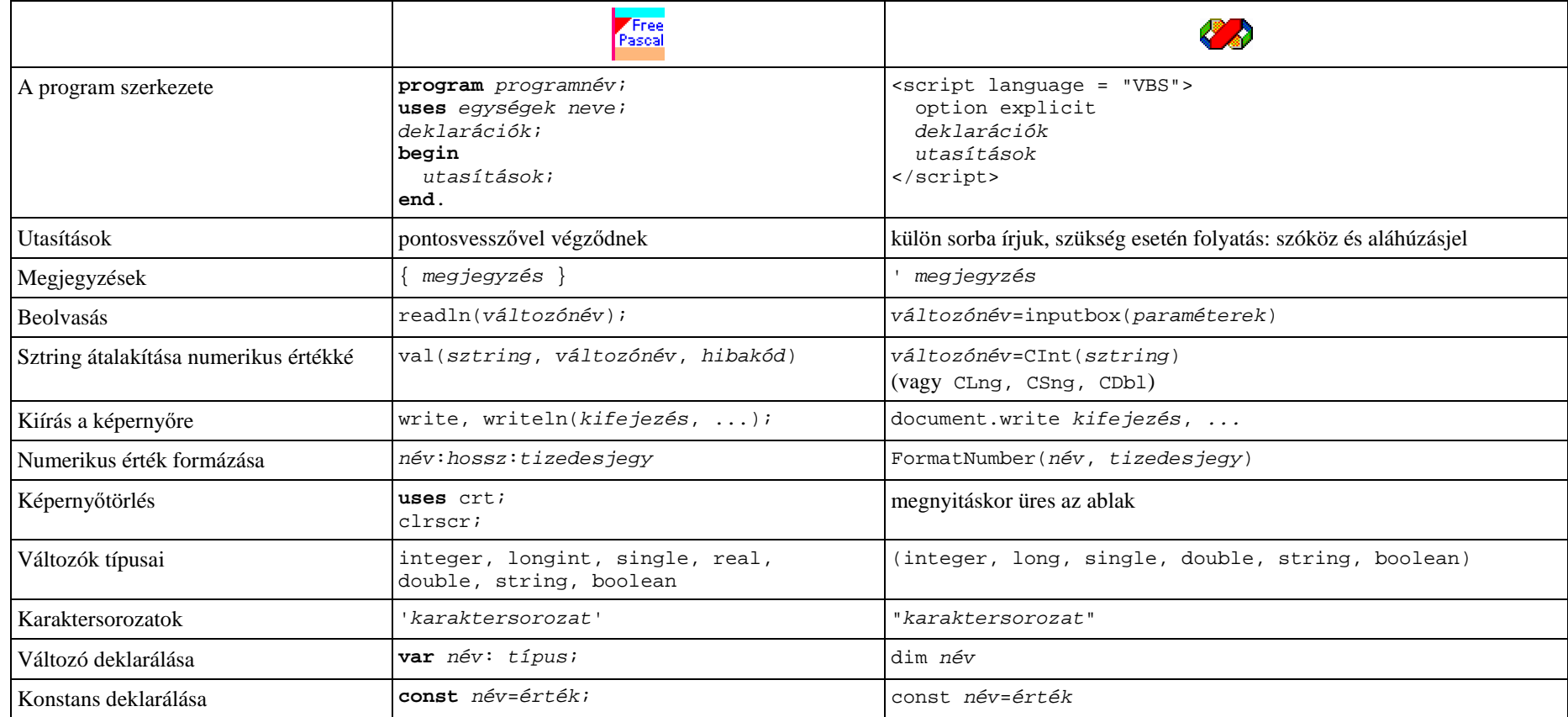

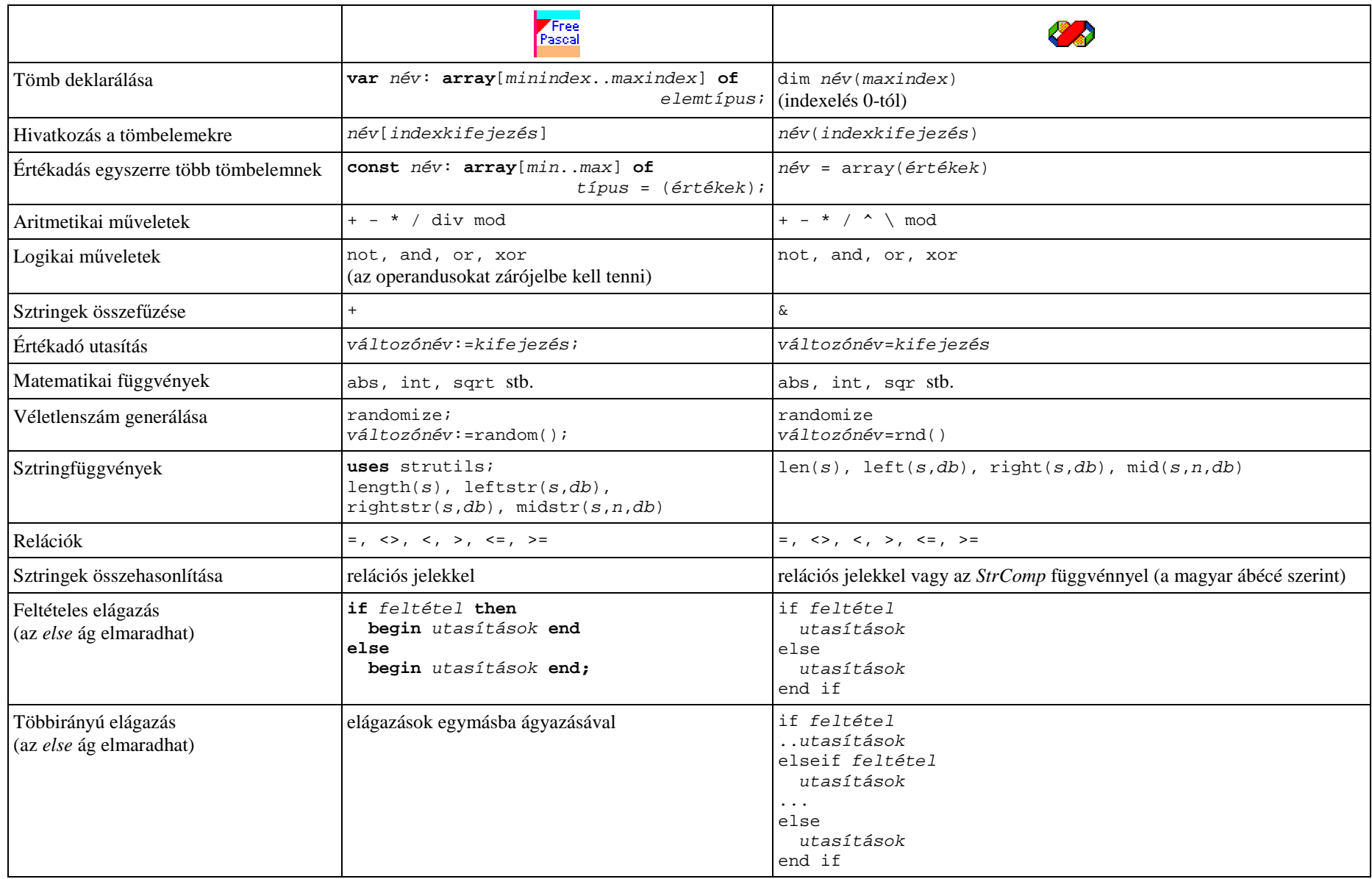

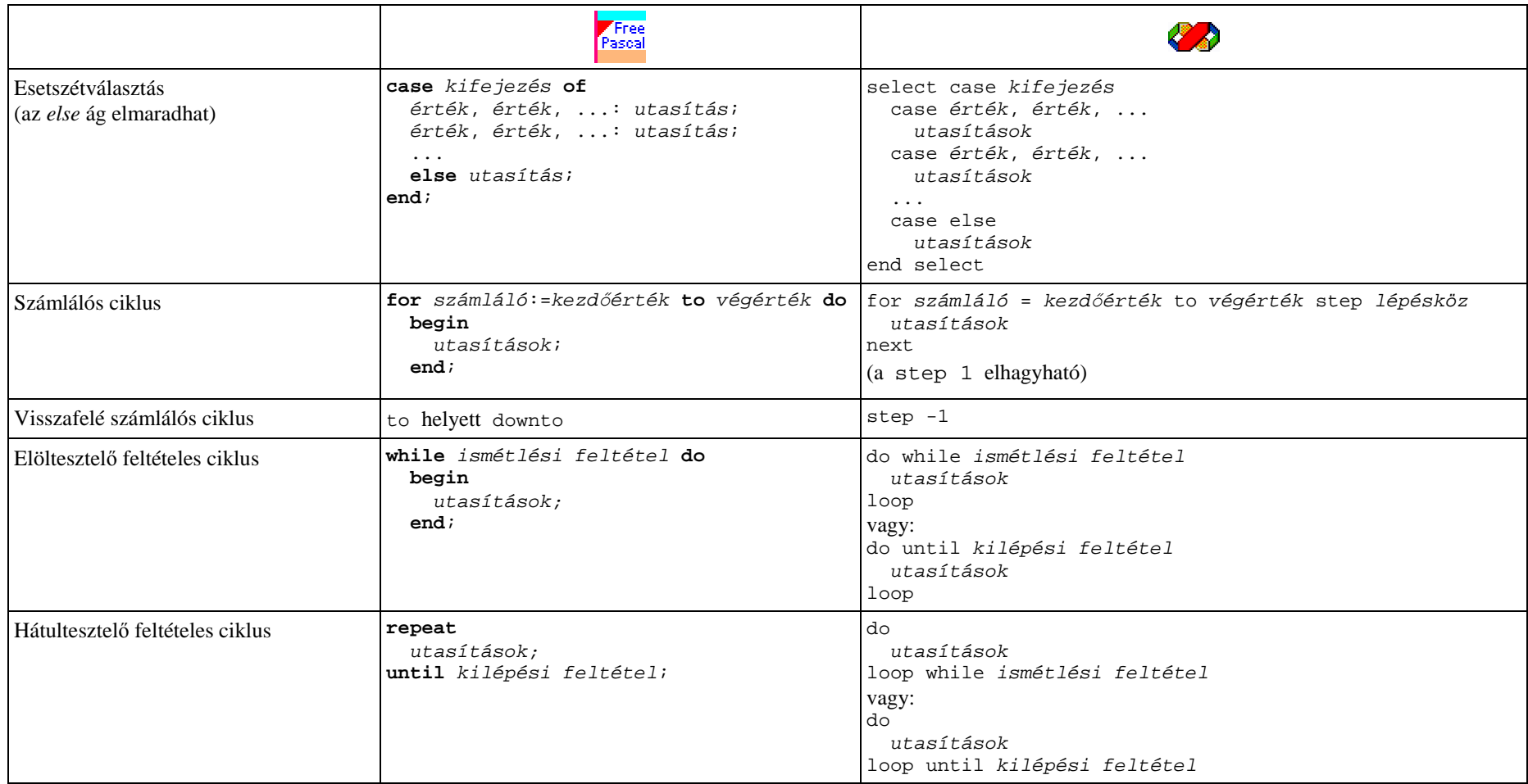

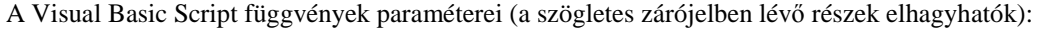

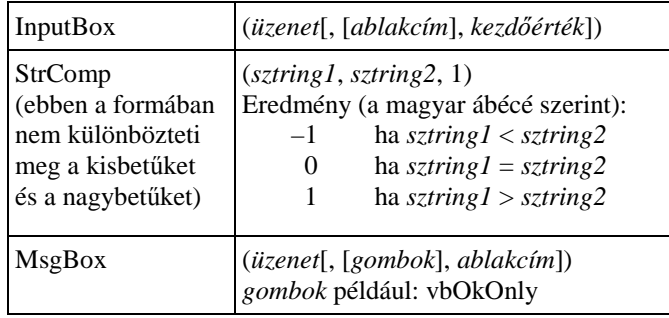

## Objektumok a HTML-kódban:

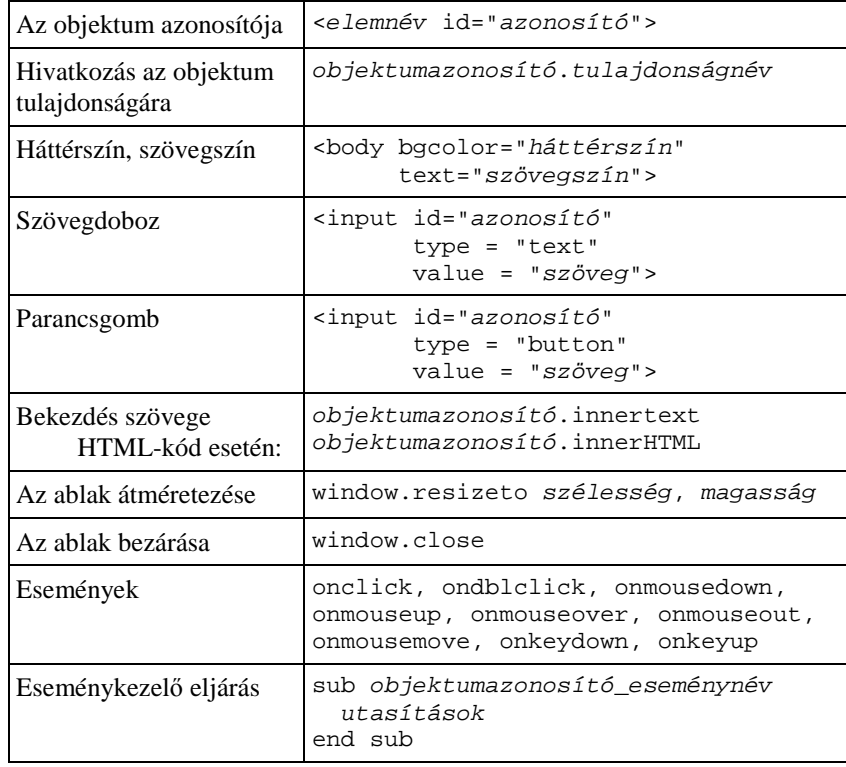

## A HTML-kód legfontosabb elemei

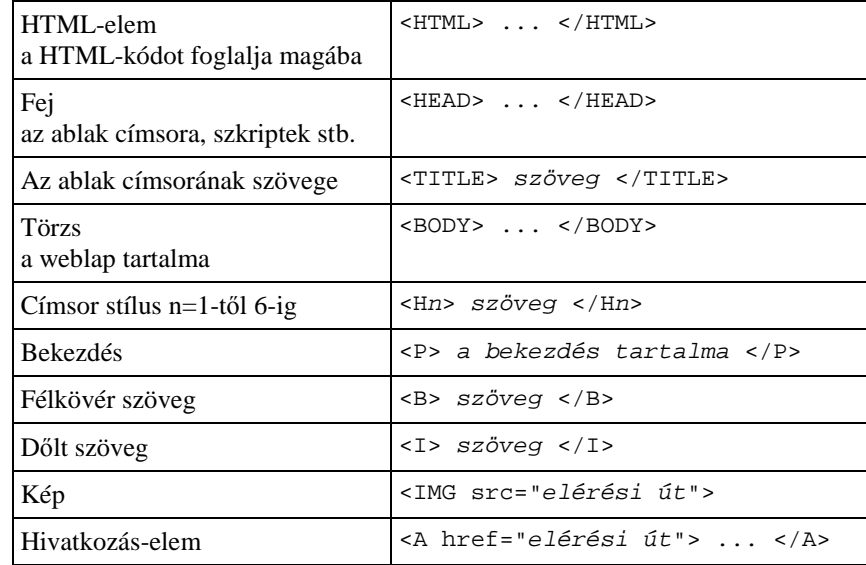